## ERDGESCHOSS RAUM JOSEF MÖBLIERUNGSVARIANTEN

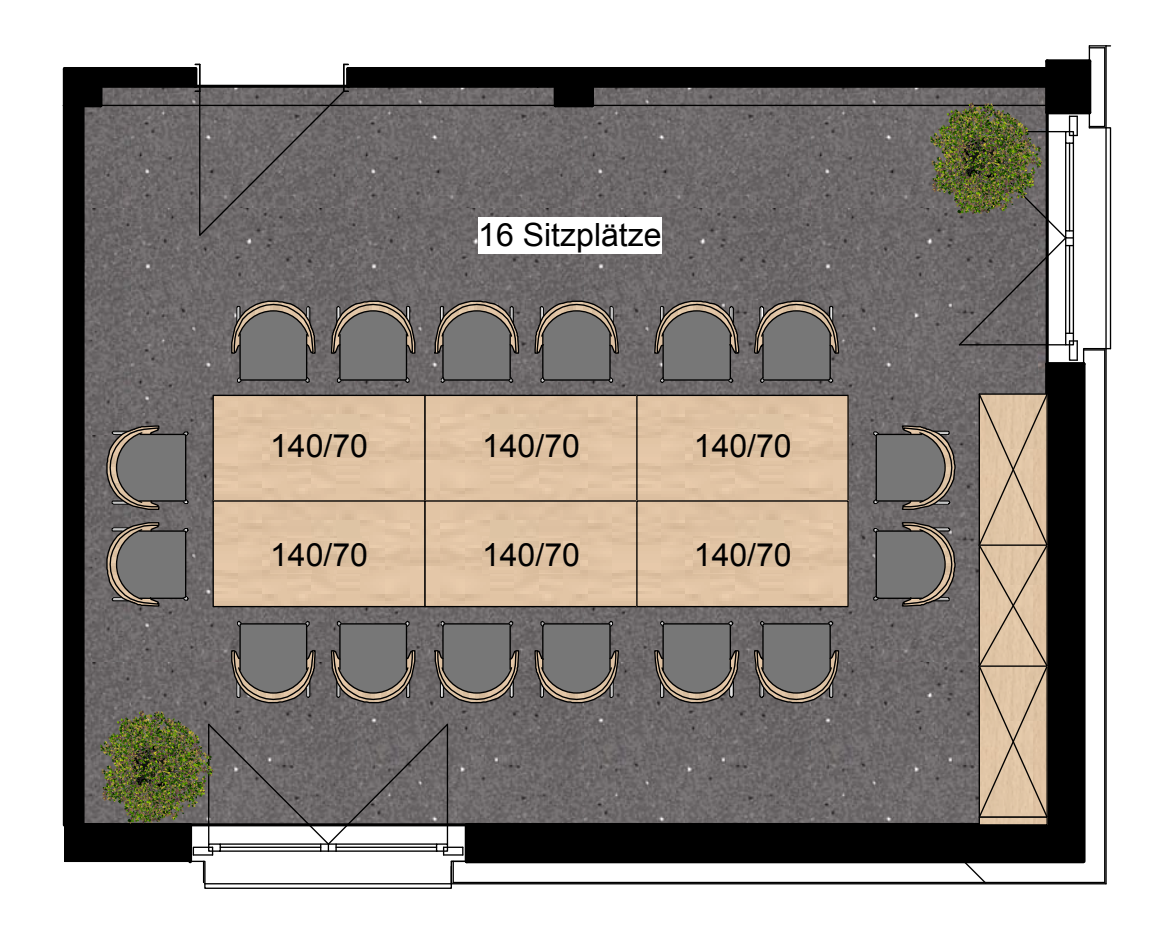

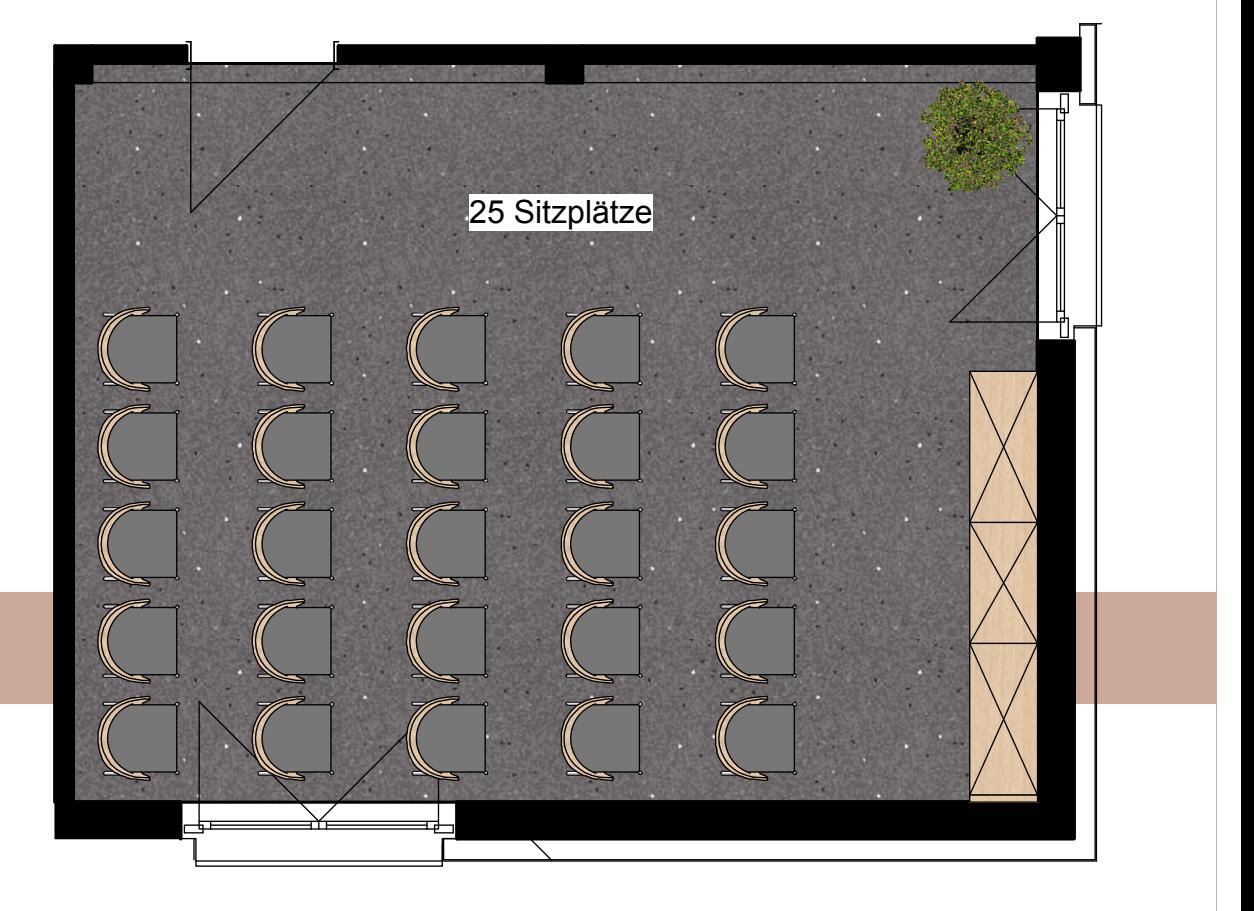

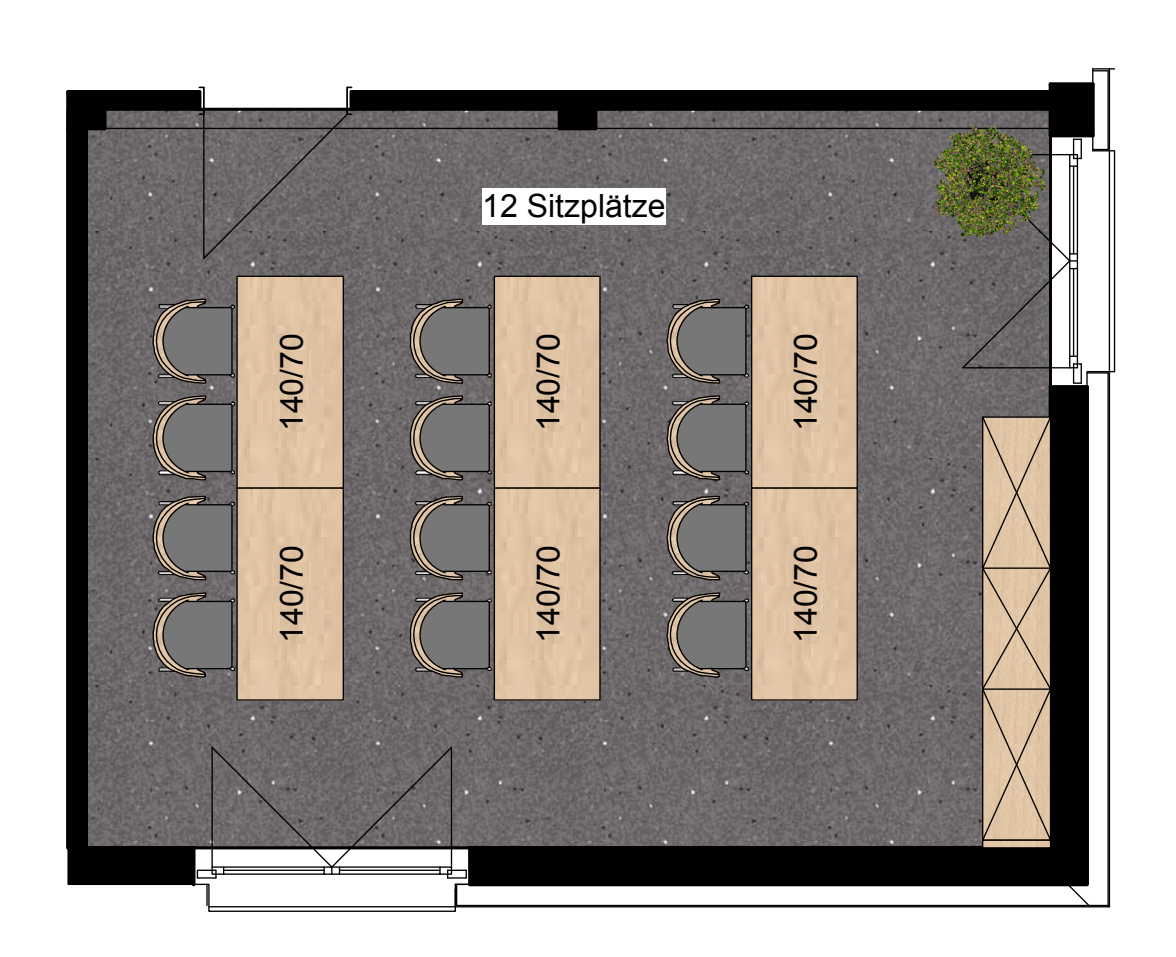